**Использование программы «Живая**

**Математика» на уроках спецкурса 8-ых классов.**

Участники: Грызлов Александр

Дмитрий Шевченко

Консультант: Шалимова Марина Николаевна.

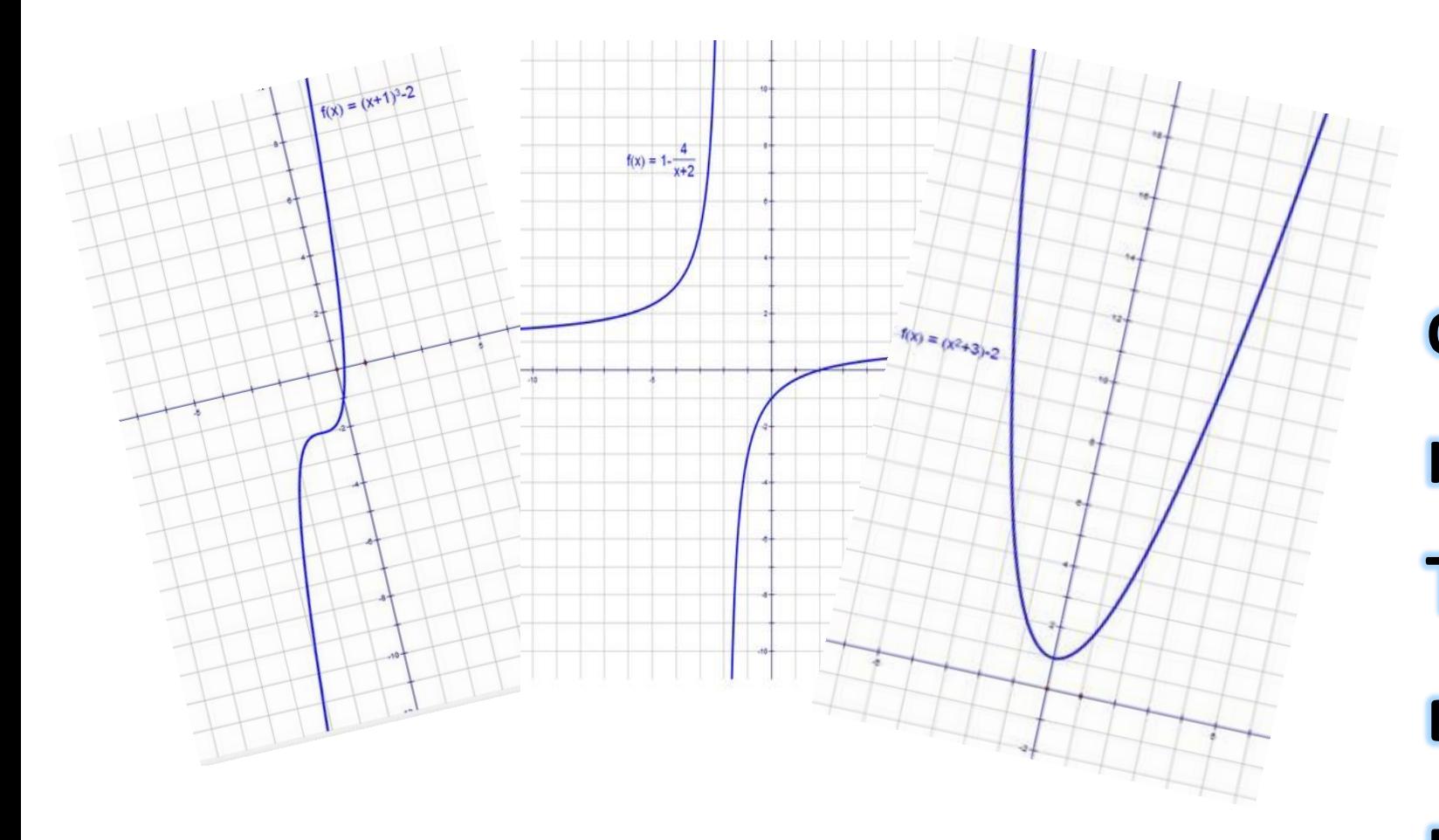

спецкурсе по математике в 8-ом классе? Вам интересно это узнать? Тогда приходите \_\_ декабря в \_ кабинет на защиту нашего проекта!

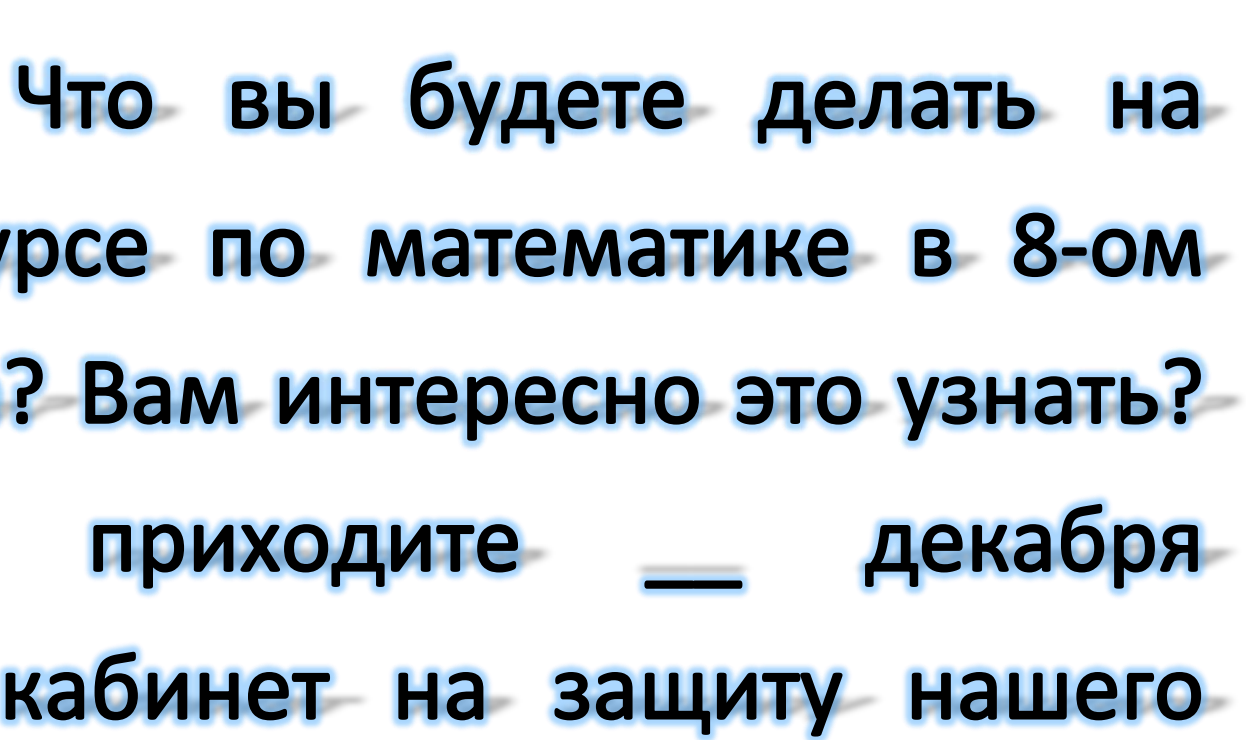

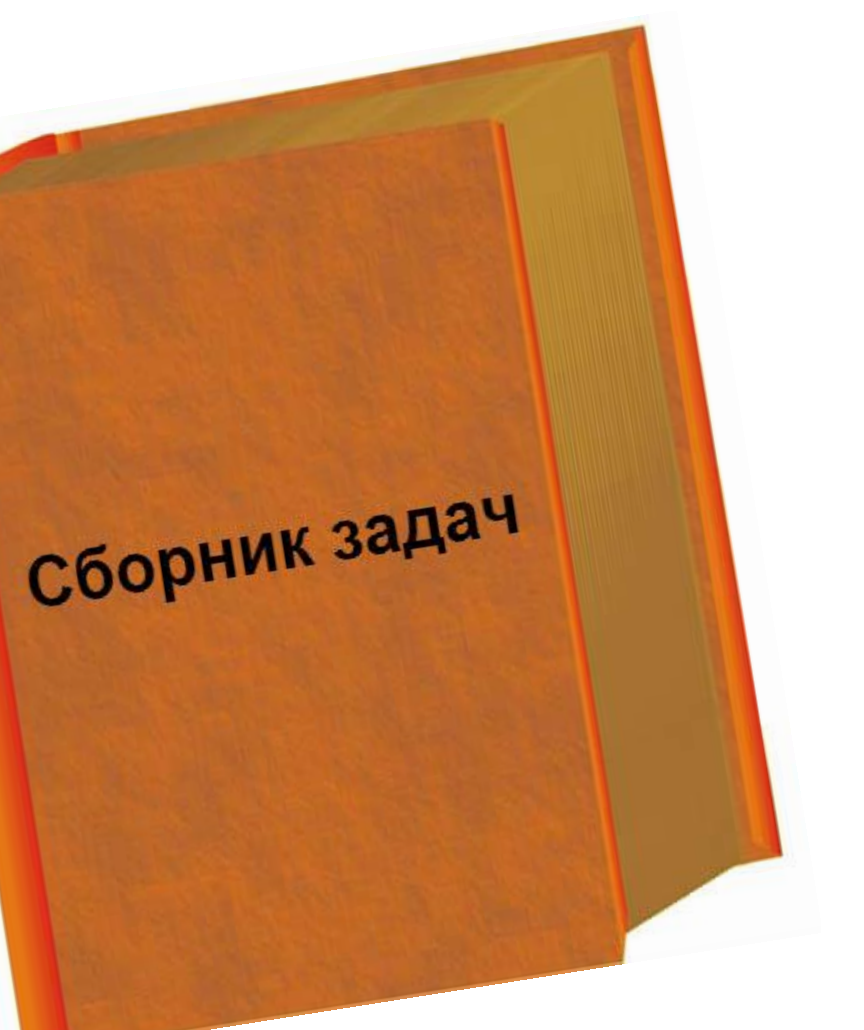